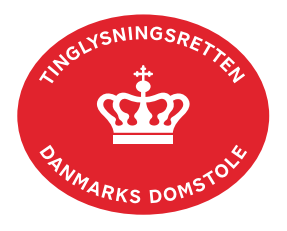

## **Umatrikulerede arealer og bygninger**

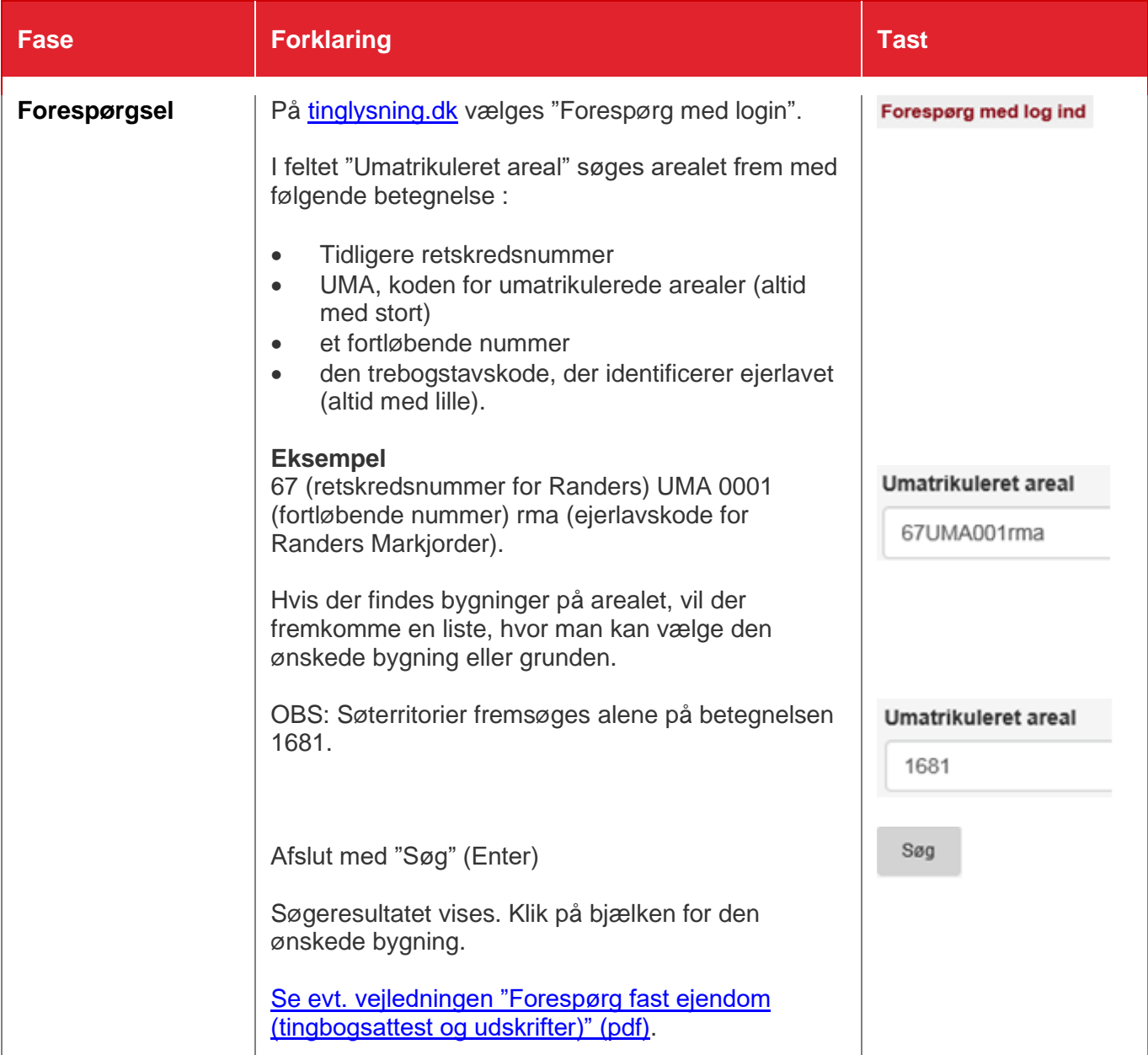

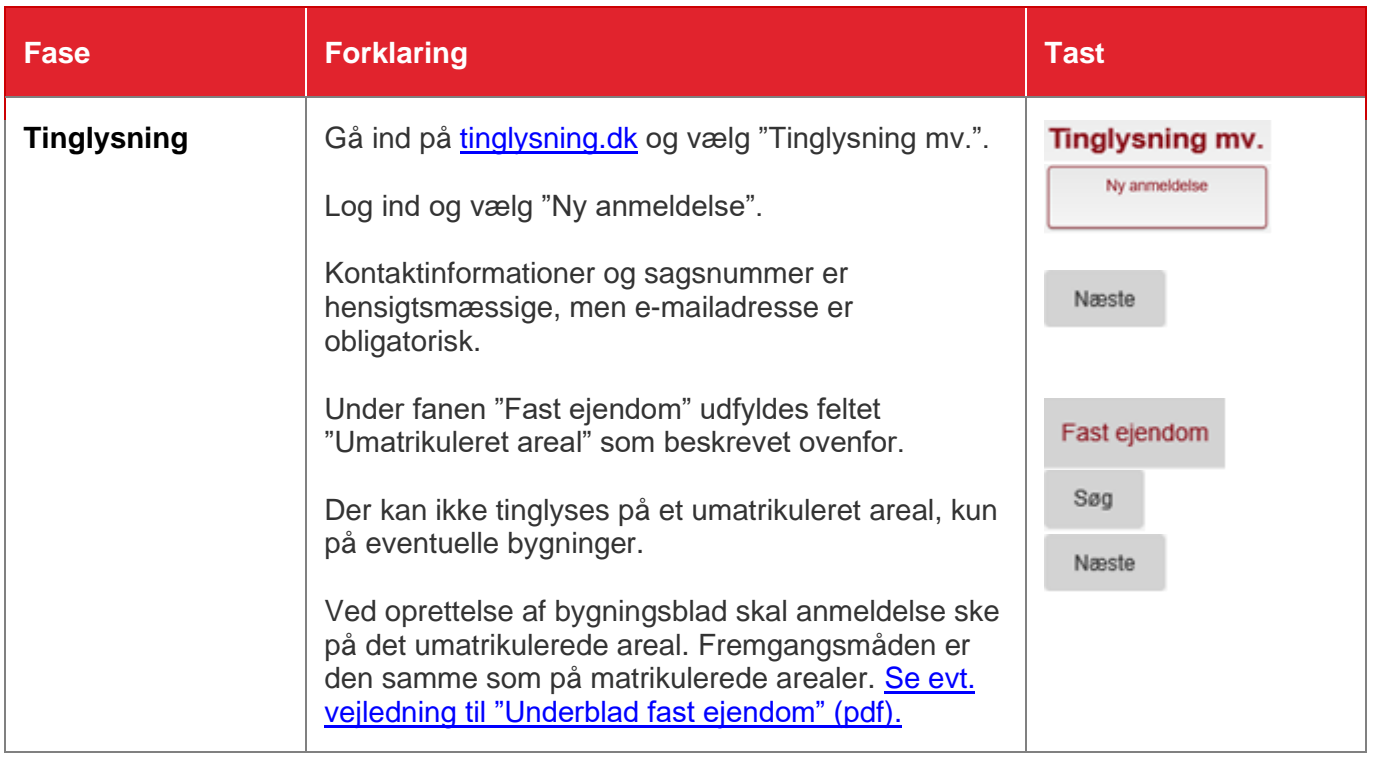